## Intermediate Course - Lesson 3 Summary

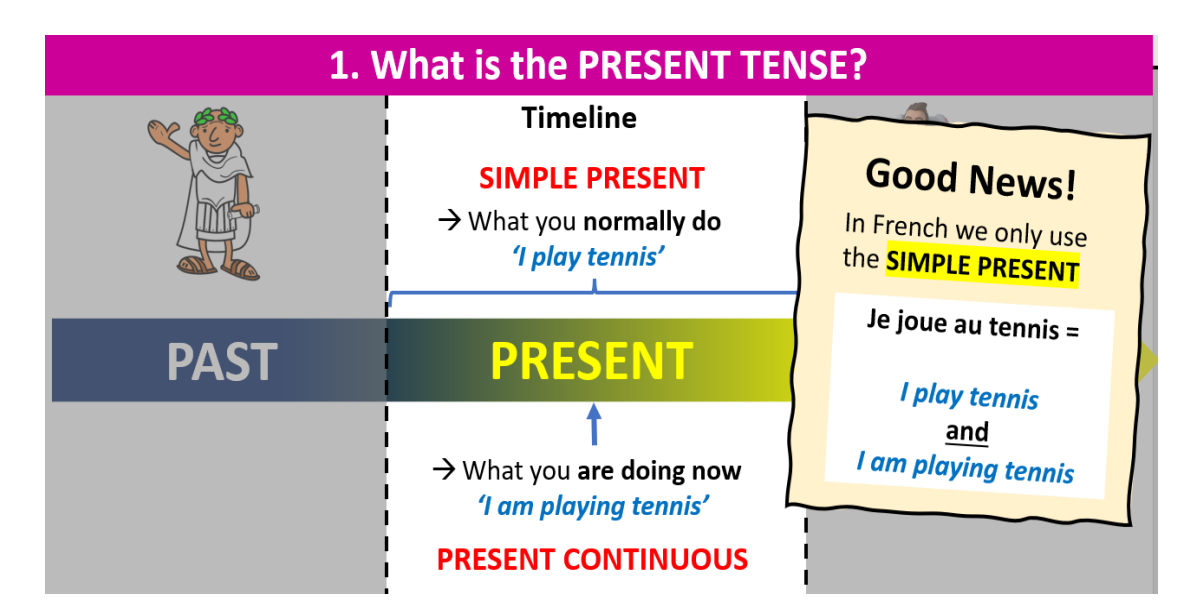

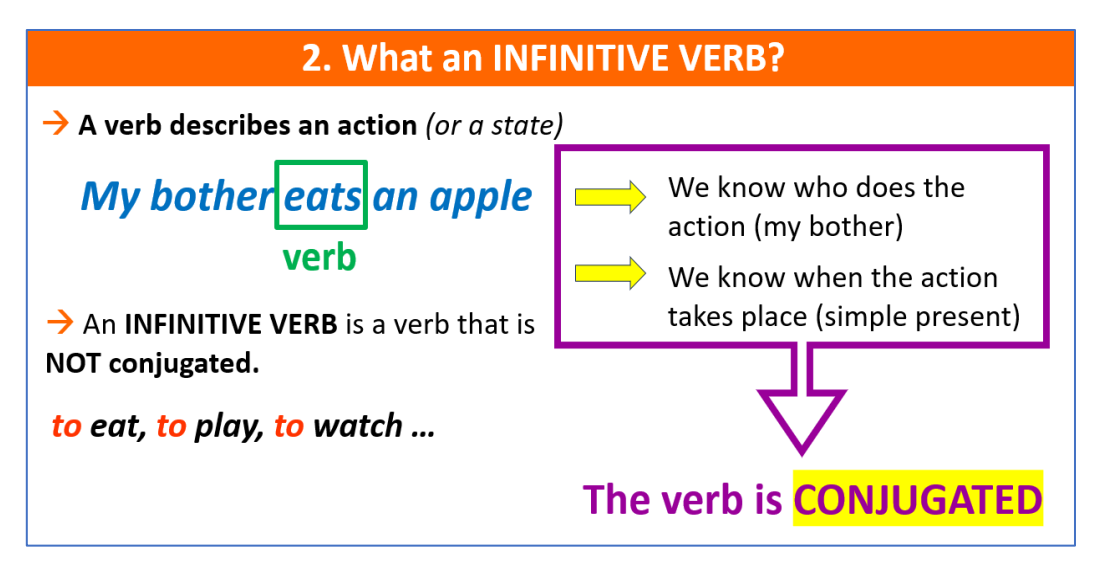

## 3. What is an -ER verb in French?

It's a verb which infinitive form ends in **-ER** 

**-er** verbs are also called "first group verbs". The first group is the largest group of French verbs, and it has a specific conjugation pattern.

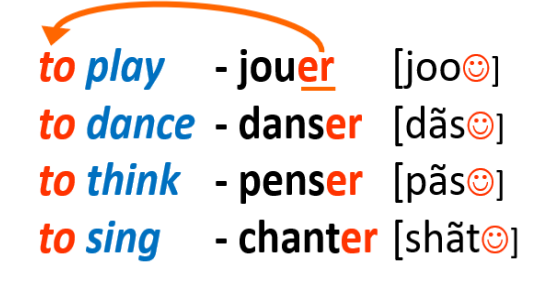

The infinitive is the form that you will find in the dictionary.

## To use -ER verbs in French in the present tense

- 1. Take the infinitive verb ending in -ER
- 2. Knock off the -ER
- 3. Add the correct PRESENT TENSE ending:

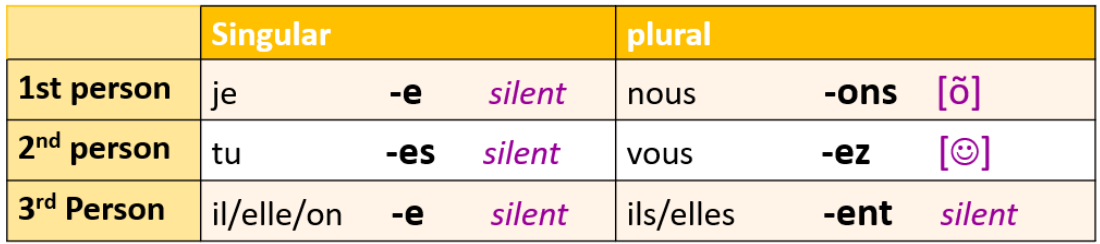

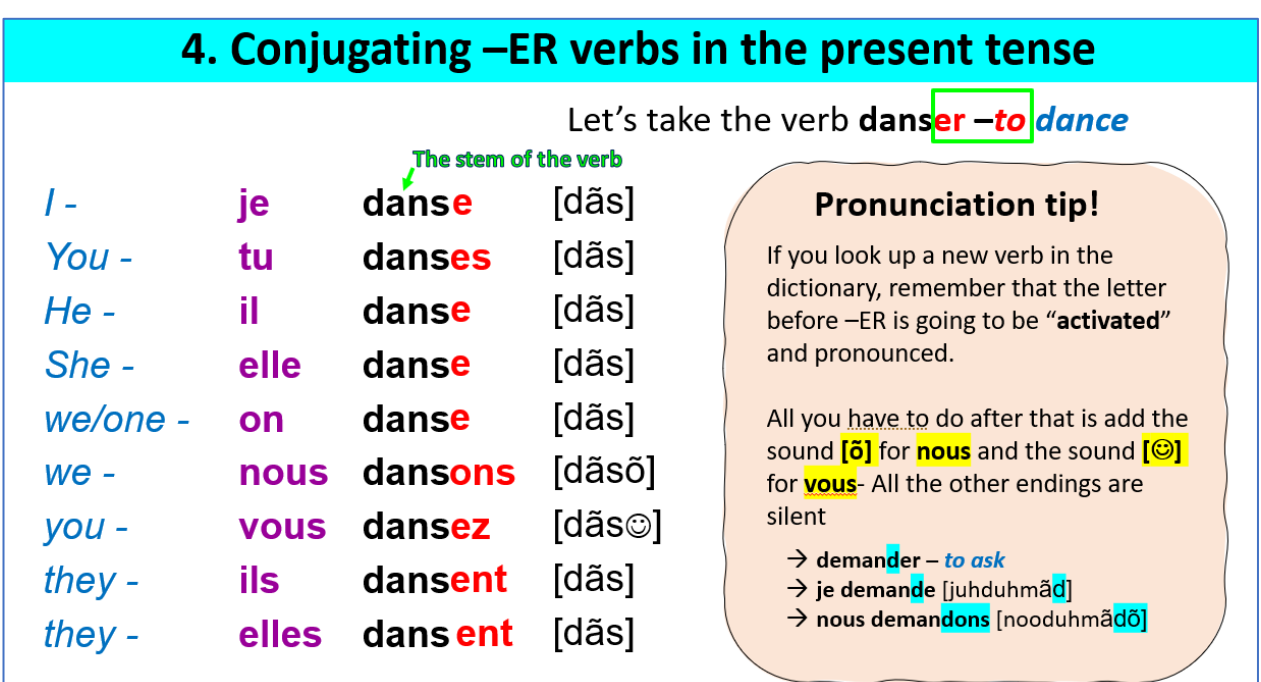